## **FAQ - One button Diagnostics, User changes**

Valid for: N610 N670 N870 N870E Embedded Integrator Virtual Integrator

## **Introduction**

Here we log the changes made in the device.

Search in the diagnostic file for: "===> user changes"

The log entries are MQTT publication of database changes back to the originator specific MQTT topics

Jan 13 11:13:55.231 xxl/db/xxl/prov/noti/dba/WebUI/update/1 {"payload":{"WebUI":{"1":{"Language":"en-bt"}}}} Jan 16 08:35:52.344 xxl/db/xxl/web/noti/dba/hs/update/02ea0aa3ab {"msgId":"admin\_1649459928","payload":{"hs": {"02ea0aa3ab":{"LocationAML":"0"}}}}

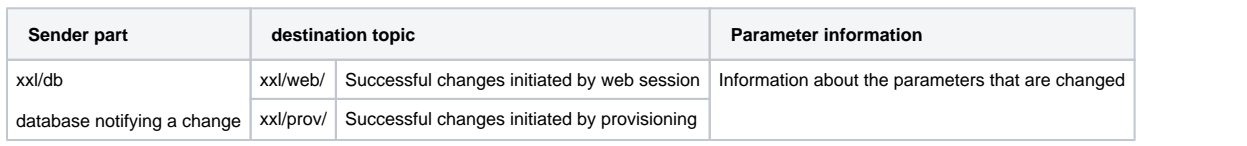